## **МИНИСТЕРСТВО ТРАНСПОРТА РОССИЙСКОЙ ФЕДЕРАЦИИ**

## **ФЕДЕРАЛЬНОЕ ГОСУДАРСТВЕННОЕ АВТОНОМНОЕ ОБРАЗОВАТЕЛЬНОЕ УЧРЕЖДЕНИЕ ВЫСШЕГО ОБРАЗОВАНИЯ**

# **«РОССИЙСКИЙ УНИВЕРСИТЕТ ТРАНСПОРТА» (РУТ (МИИТ)**

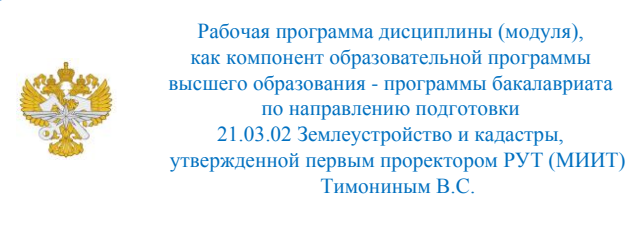

# **РАБОЧАЯ ПРОГРАММА ДИСЦИПЛИНЫ (МОДУЛЯ)**

# **Автоматизация топографо-геодезических работ**

Направление подготовки: 21.03.02 Землеустройство и кадастры

Направленность (профиль): Кадастр недвижимости

Форма обучения: Очная

Рабочая программа дисциплины (модуля) в виде электронного документа выгружена из единой корпоративной информационной системы управления университетом и соответствует оригиналу

Простая электронная подпись, выданная РУТ (МИИТ) ID подписи: 72156 Подписал: заведующий кафедрой Розенберг Игорь Наумович Дата: 26.05.2021

1. Общие сведения о дисциплине (модуле).

Целями освоения учебной дисциплины Автоматизация топографогеодезических работ являются методически обоснованное понимание применения правил, методов сбора, обработки, приемов количественных измерений и анализа топографо-геодезических измерений; умение использовать знания современных технологий обработки топографогеодезических данных.

Освоение дисциплины направлено на формирования у студентов навыков организации и проведения автоматизированной обработки топографо- геодезических измерений, умения проводить комплексный анализ полученных результатов, применения полученных результатов в сопутствующих областях.

Задачи дисциплины «Автоматизация топографо-геодезических работ» включают:

Изучение и освоение современных методов и средств автоматизации технологических процессов топографо-геодезического производства;

Получение знаний в области технологии сбора и обработки топографогеодезической информации для создания цифровых моделей местности и цифровых карт;

Освоение современных автоматизированных средств обработки топографо0геодезических данных.

2. Планируемые результаты обучения по дисциплине (модулю).

Перечень формируемых результатов освоения образовательной программы (компетенций) в результате обучения по дисциплине (модулю):

**ПК-4** - Способен использовать знания современных, в том числе цифровых, технологий при проведении землеустроительных и кадастровых работ.

Обучение по дисциплине (модулю) предполагает, что по его результатам обучающийся будет:

#### **Знать:**

современные технологии проведения топографо-геодезических работ, основные направления развития автоматизации этих работ, программных средств обработки топографо-геодезической информации.

#### **Уметь:**

выполнять автоматизированную обработку топографо-геодезической

информации с использованием современных программных средств.

### **Владеть:**

основными навыками по созданию ЦММ в одном из программных решений.

3. Объем дисциплины (модуля).

3.1. Общая трудоемкость дисциплины (модуля).

Общая трудоемкость дисциплины (модуля) составляет 3 з.е. (108 академических часа(ов).

3.2. Объем дисциплины (модуля) в форме контактной работы обучающихся с педагогическими работниками и (или) лицами, привлекаемыми к реализации образовательной программы на иных условиях, при проведении учебных занятий:

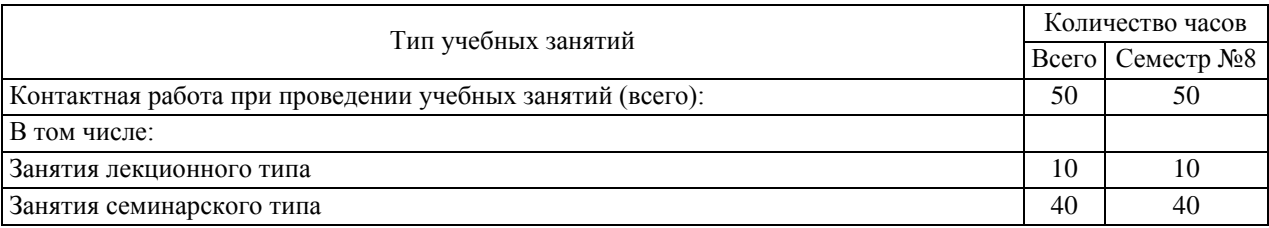

3.3. Объем дисциплины (модуля) в форме самостоятельной работы обучающихся, а также в форме контактной работы обучающихся с педагогическими работниками и (или) лицами, привлекаемыми к реализации образовательной программы на иных условиях, при проведении промежуточной аттестации составляет 58 академических часа (ов).

3.4. При обучении по индивидуальному учебному плану, в том числе при ускоренном обучении, объем дисциплины (модуля) может быть реализован полностью в форме самостоятельной работы обучающихся, а также в форме контактной работы обучающихся с педагогическими работниками и (или) лицами, привлекаемыми к реализации образовательной программы на иных условиях, при проведении промежуточной аттестации.

4. Содержание дисциплины (модуля).

4.1. Занятия лекционного типа.

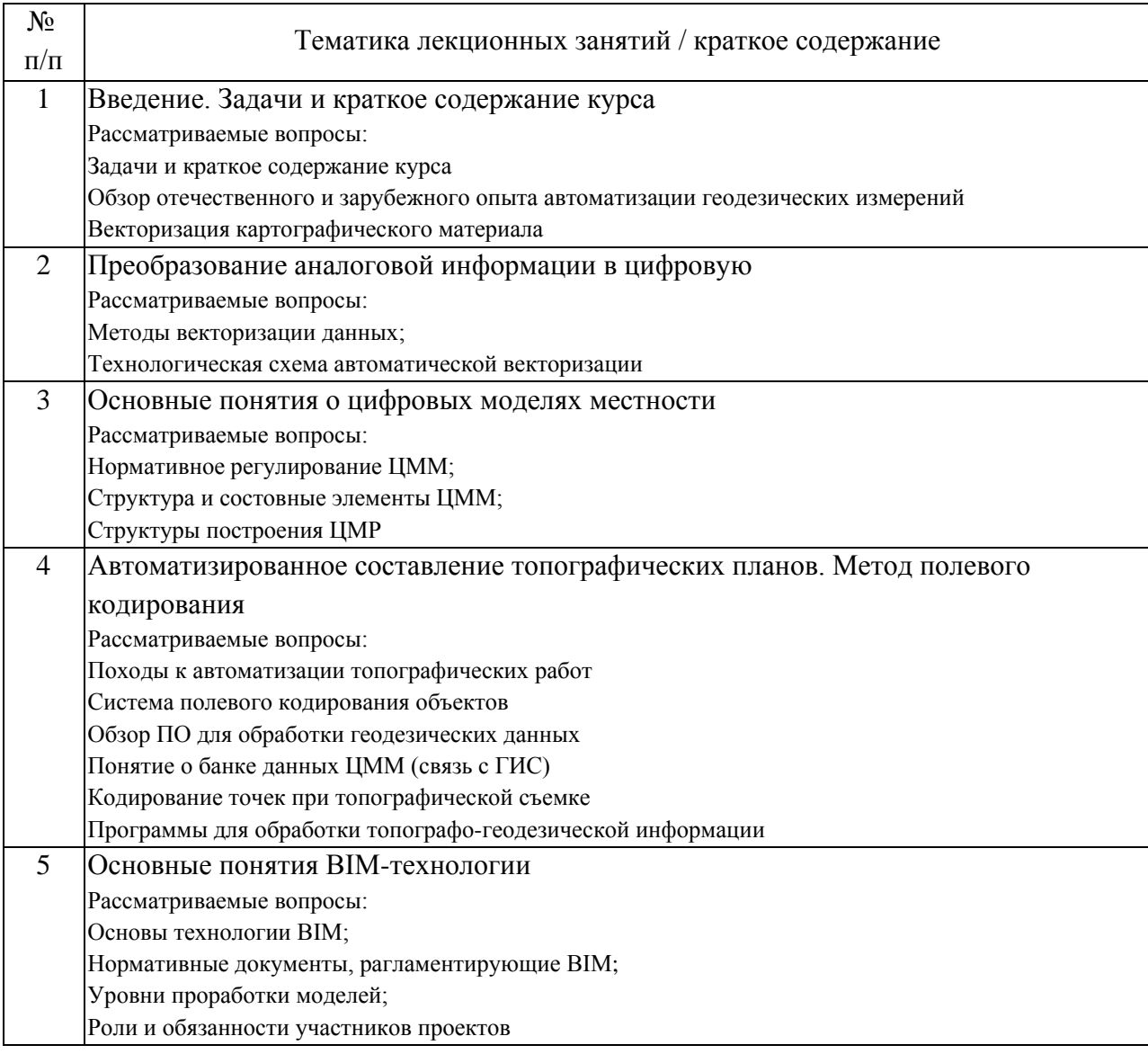

# 4.2. Занятия семинарского типа.

# Лабораторные работы

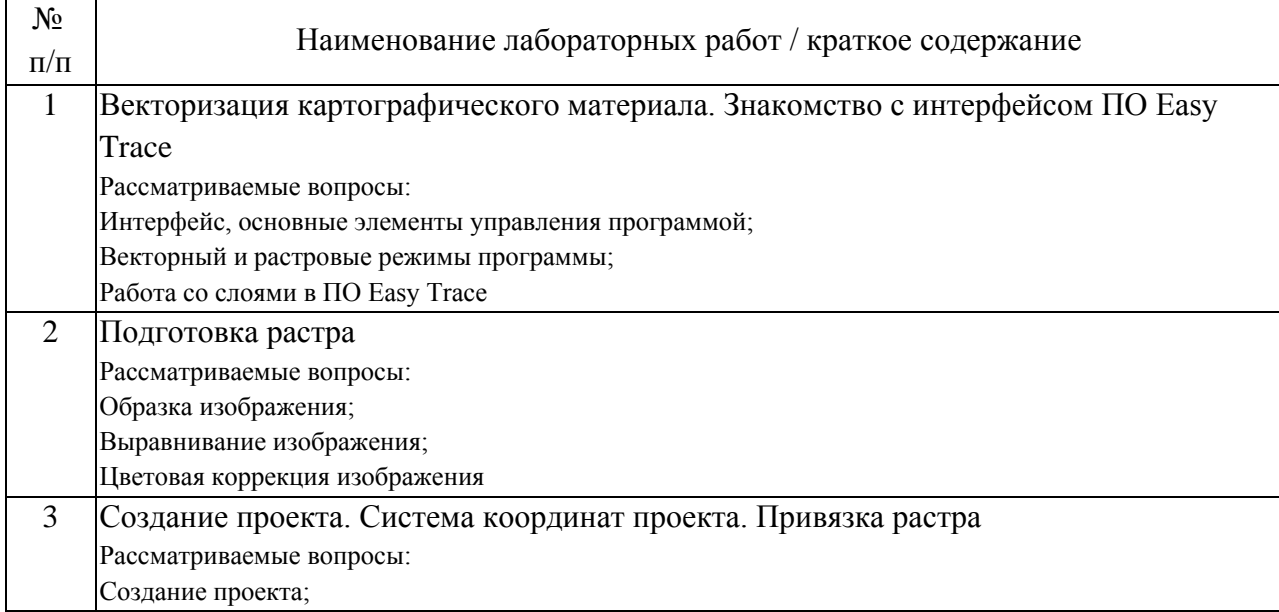

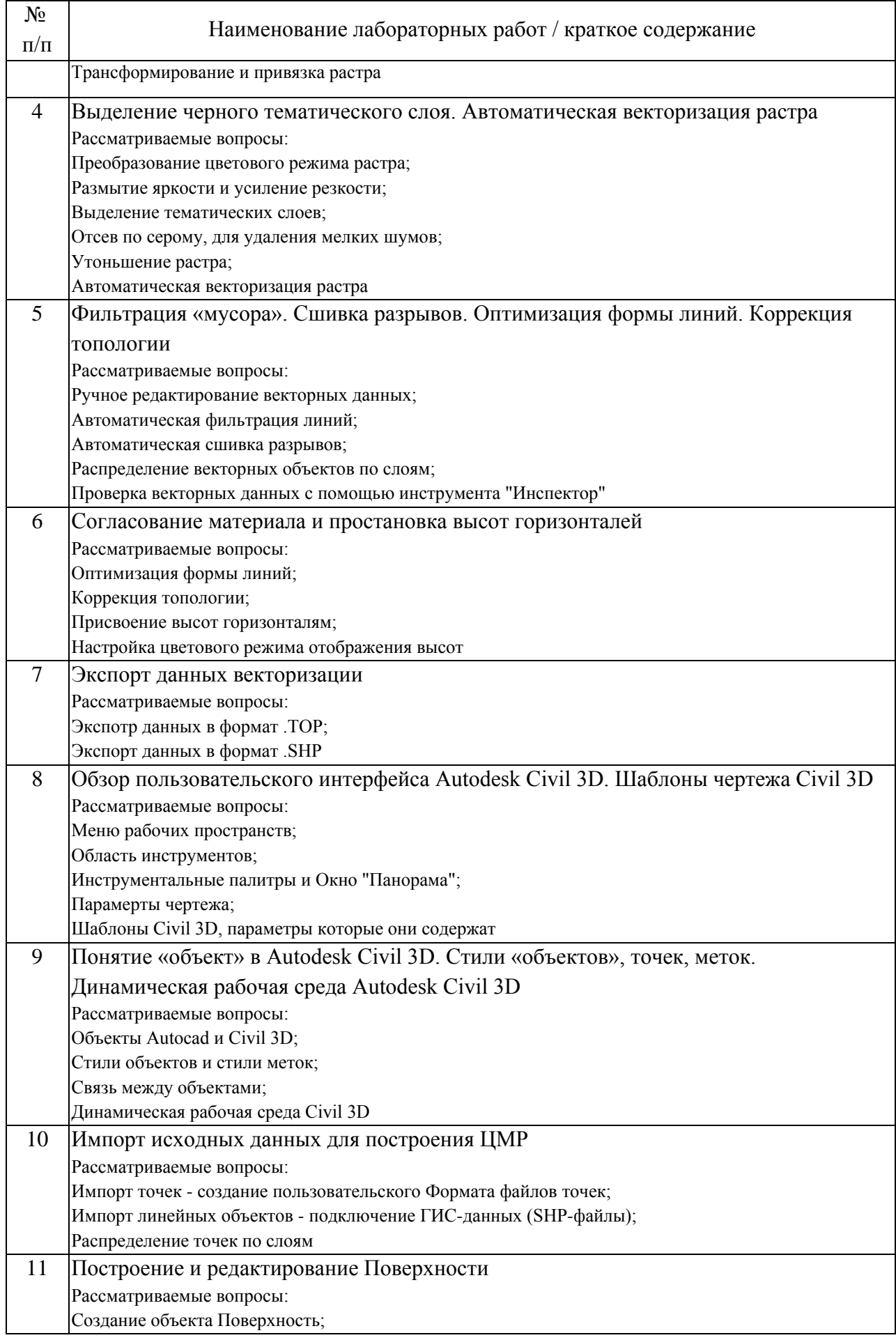

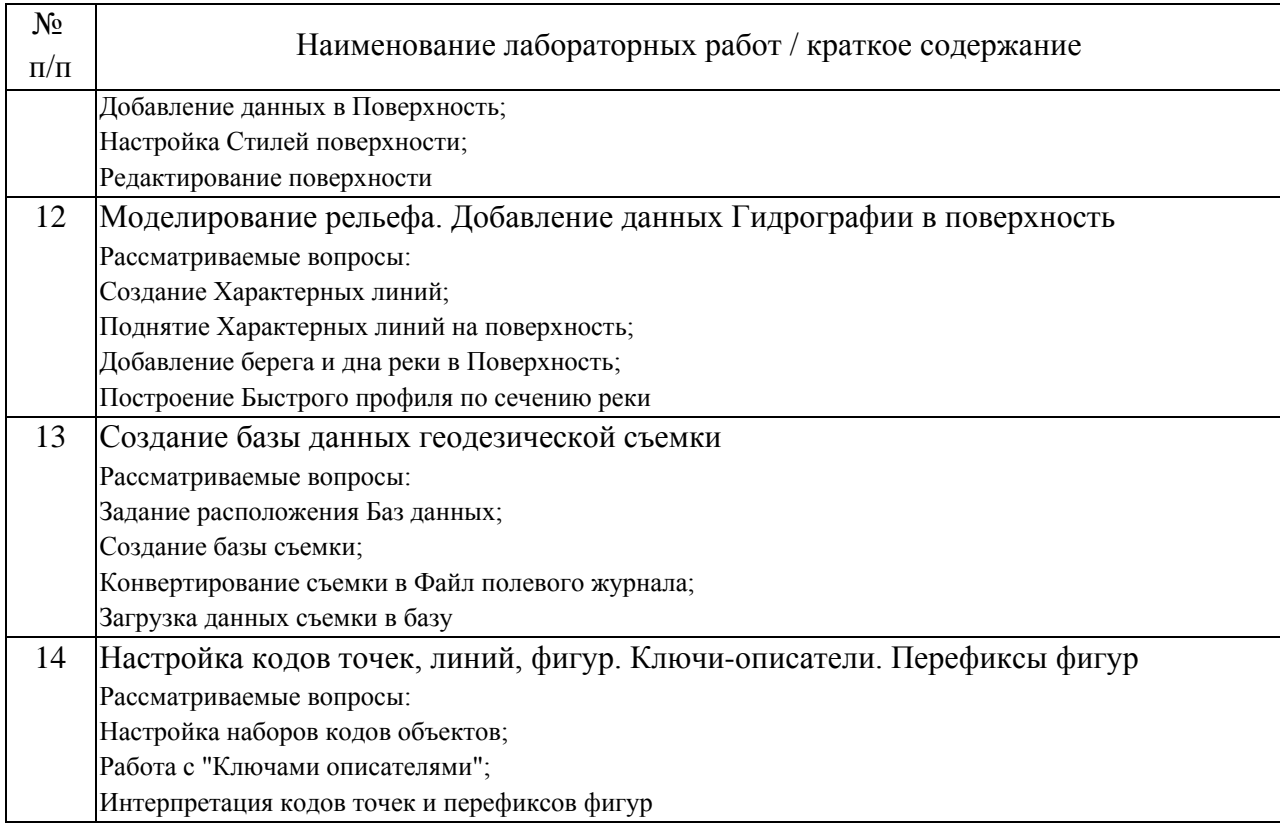

### 4.3. Самостоятельная работа обучающихся.

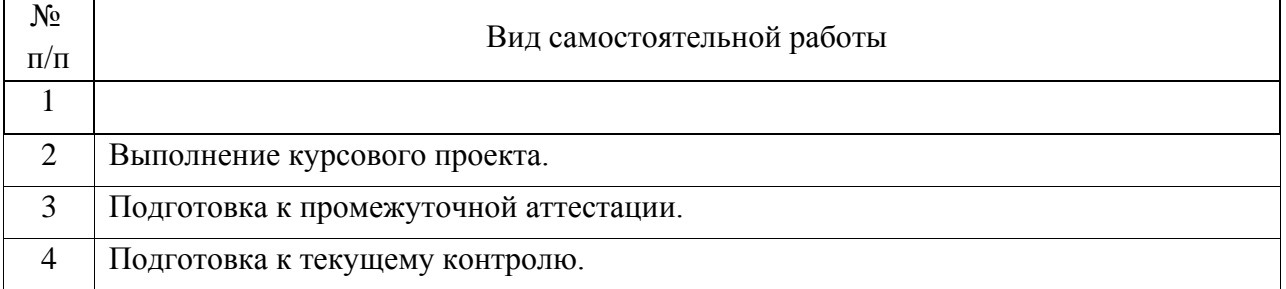

### 4.4. Примерный перечень тем курсовых проектов

Курсовой проект выполняетсяна тему "Создание ЦМР на основе растровых материалов". Каждому студенту выдаются индивидуальные исходные данные, предствляющие сбой сканированное изображение листа учебной топографической карты в масштабе 1:25000 или 1:50000.

Исходные данные содержаться в ОМ\_Автоматизация топографогеодезических работ.

5. Перечень изданий, которые рекомендуется использовать при освоении дисциплины (модуля).

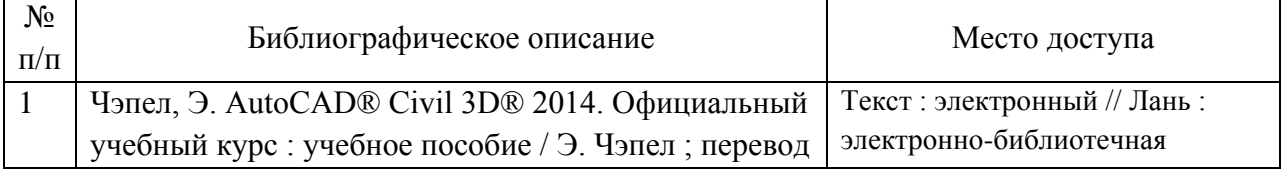

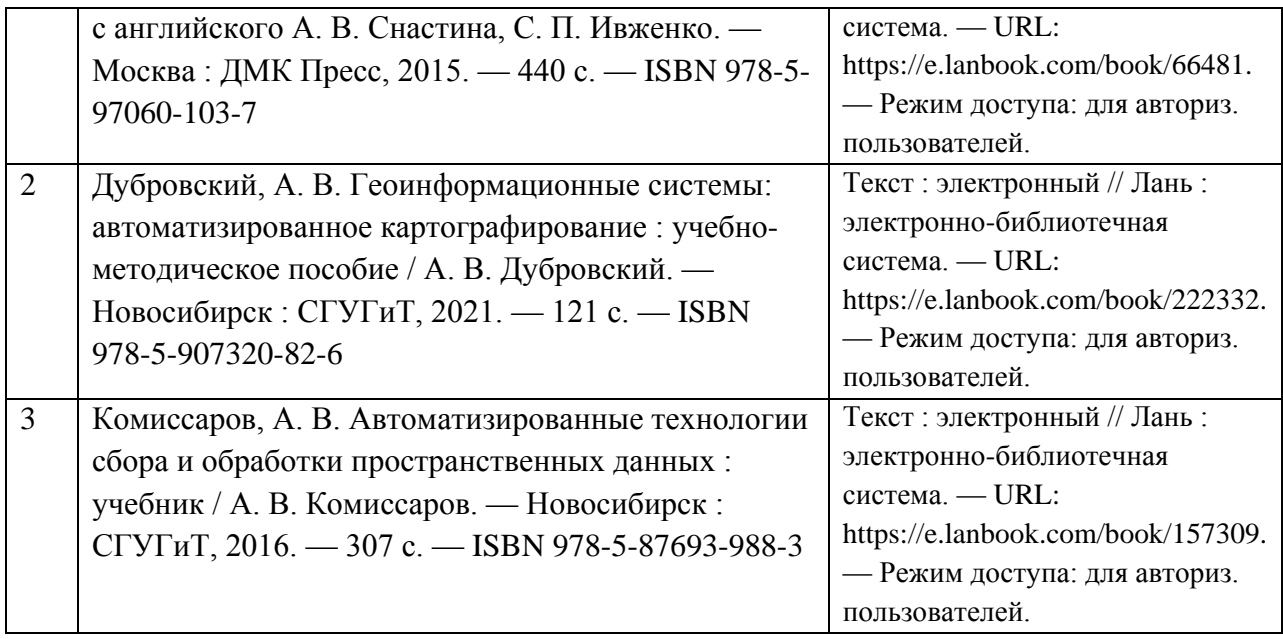

6. Перечень современных профессиональных баз данных и информационных справочных систем, которые могут использоваться при освоении дисциплины (модуля).

Учебные модули в электронной библиотеке НТБ МИИТ – http://library.miit.ru/

http://www.credo-dialogue.ru/iuc - интерактивный учебный центр CREDO http://www.credo-dialogue.com/journal.aspx - Специализированный научно-технический журнал «Автоматизированные технологии изысканий и проектирования»

http://forums.autodesk.com/t5/autocad-civil-3d-map-3d-i/bd-p/374 - форум Autodesk community, посвященный Civil 3D, MAP 3D и приложениям, связанным с инфраструктурой

http://docs.autodesk.com/CIV3D/2012/RUS/filesCUG/GUID-05D9F8B4- 010B-4242-B96A-0961BE29752-1.htm - Обучающие ресурсы по AutoCAD Civil 3D

7. Перечень лицензионного и свободно распространяемого программного обеспечения, в том числе отечественного производства, необходимого для освоения дисциплины (модуля).

Компьютеры на рабочих местах в компьютерном классе должны быть обеспечены стандартными лицензионными программными продуктами, а так же программными комплексами Easy Trace (не ниже версии 8.65); Autodesk AutoCAD Civil 3D (не ниже 2018 версии).

8. Описание материально-технической базы, необходимой для осуществления образовательного процесса по дисциплине (модулю).

Для проведения аудиторных занятий и самостоятельной работы требуется специализированная лекционная аудитория с мультимедиа аппаратурой и интерактивной доской.

Для проведения лабораторных работ: компьютерный класс; компьютеры с минимальными требованиями – Core 2 Duo, ОЗУ 8 ГБ, HDD 100 ГБ, USB 2.0.

9. Форма промежуточной аттестации:

Зачет в 8 семестре.

Курсовой проект в 8 семестре.

10. Оценочные материалы.

Оценочные материалы, применяемые при проведении промежуточной аттестации, разрабатываются в соответствии с локальным нормативным актом РУТ (МИИТ).

Авторы:

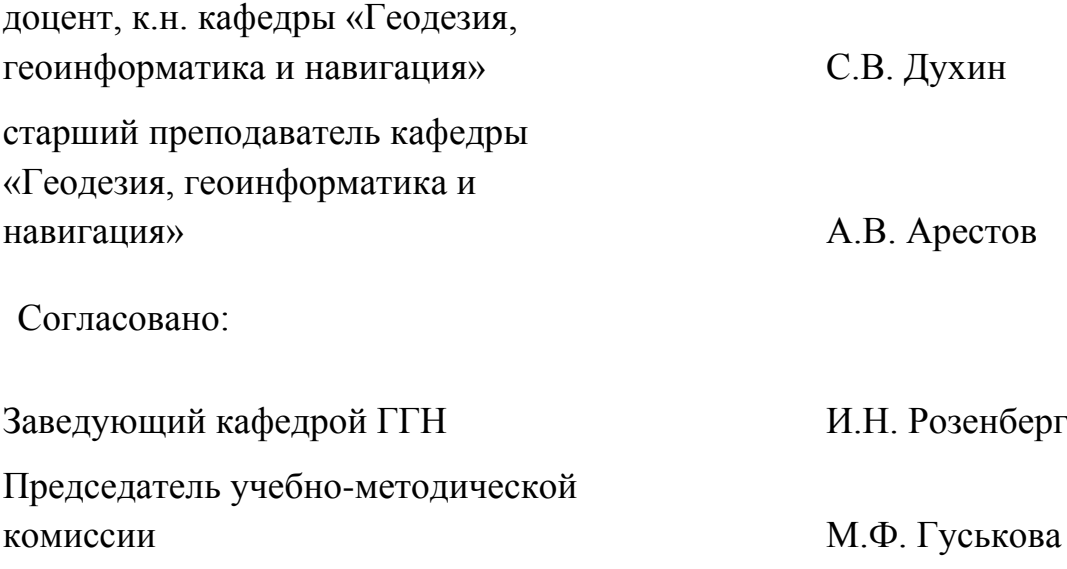